# **Conversion from high-level TOSCA DM to low-level format**

## High-level:

The Definition of high-level TOSCA DM about HPA could refer to Supported HPA Capability Requirements(DRAFT). The example, which acts as a resource of SDC, could refer to [\[demo.git\]](https://gerrit.onap.org/r/gitweb?p=demo.git;a=tree;hb=HEAD) / [tosca](https://gerrit.onap.org/r/gitweb?p=demo.git;a=tree;f=tosca;hb=HEAD) / [vCPE](https://gerrit.onap.org/r/gitweb?p=demo.git;a=tree;f=tosca/vCPE;hb=HEAD) /

SDC leverages the resource to set up a service, an example output of the service is attached: [service-VcpeWithAll-csar.csar](https://wiki.onap.org/download/attachments/48529701/service-VcpeWithAll-csar.csar?version=1&modificationDate=1544681222000&api=v2)

## Low-level:

There are several components, which acts of SDC client, to parse the output CSAR to do interactive:

- SO: sends out homing requests to OOF by parsing the CSAR, with HEAT template, OOF will respond with the most appropriate flavors accordingly
- Policy: after user distributes the service, it will download the related CSAR and dynamically generate the policies based on specified rules.
- VFC: sends out homing requests to OOF by parsing the CSAR, with TOSCA template, OOF will respond with the most appropriate flavors accordingly

#### The flow of HPA like below:

- Policy generates policies after user distributes SDC service by parsing CSAR
- TOSCA: VFC sends homing requests to OOF by parsing the SDC CSAR
- HEAT: SO sending homing requests to OOF by parsing the SDC CSAR
- OOF fetch policies from Policy based on the input from VFC or SO
- OOF fetch flavor from AAI based on the received policies
- OOF composite the output to VFC or SO

We need to keep alignment about the how to parse the SDC CSAR, the mapping from CSAR to low-level fields. below is the logic of Policy side used, the format example refer to [OOF R3 HPA & Cloud Agnostic policies](https://wiki.onap.org/pages/viewpage.action?pageId=40206714)

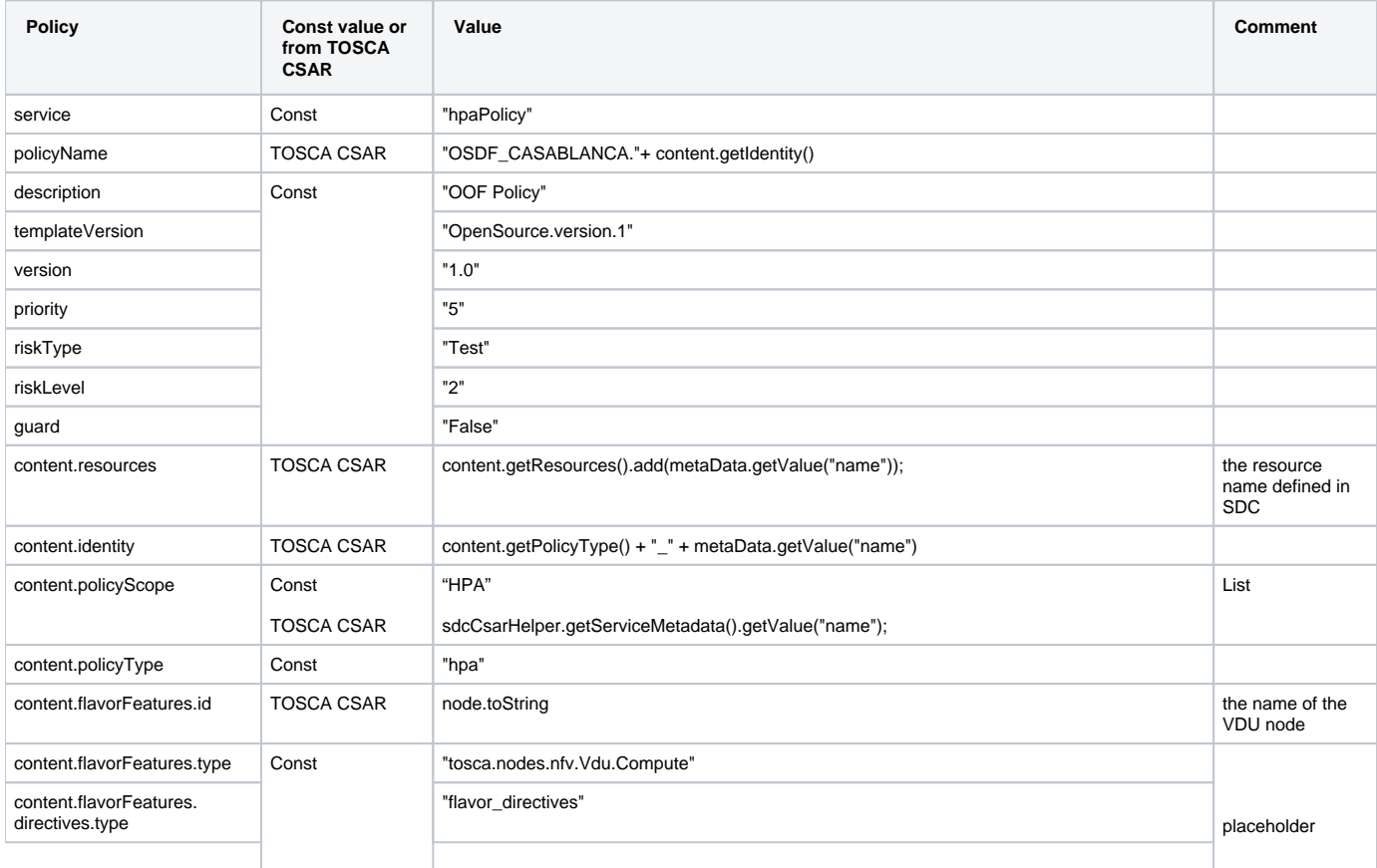

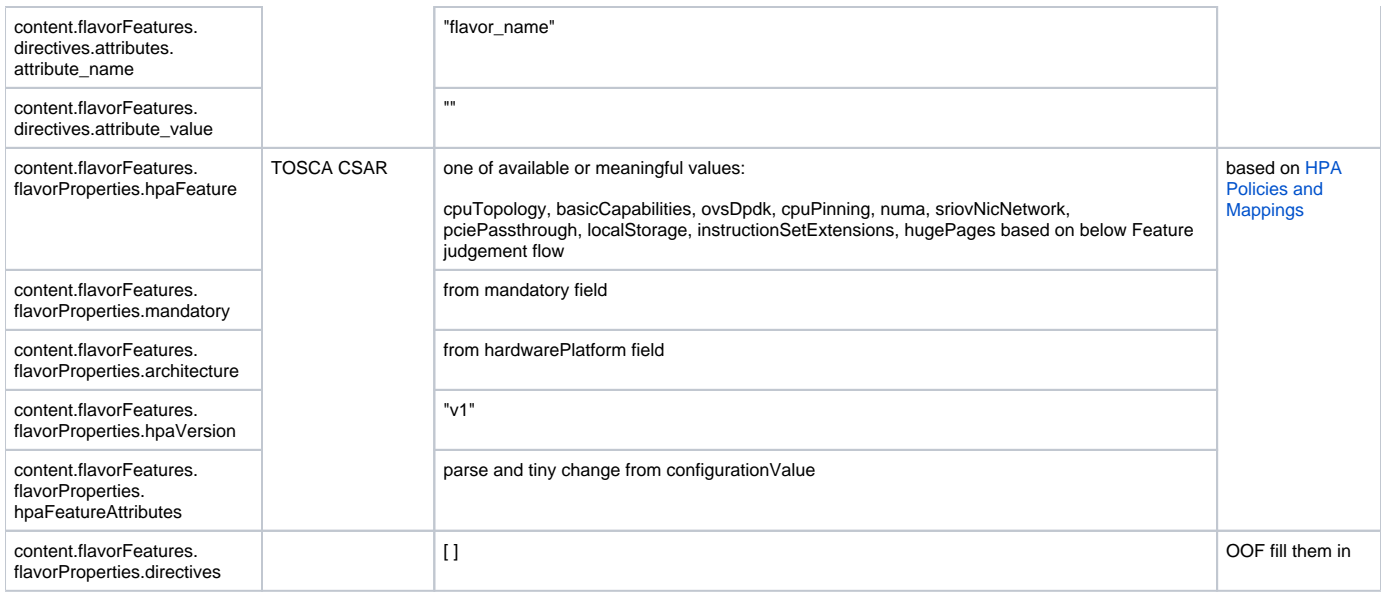

#### each VDU maps to a FlavorFeature,

each Resource maps to a Policy which includes a flavorFeatures field, such field consists of a list of FlavorFeature.

Feature judgement flow, it needs go through all VDUs, CPs and VLs based on the received csar:

First stores all VDUs, CPs, VLs, then:

for each (VDU){

new a FlavorFeature

if has value under ("virtual\_memory#virtual\_mem\_size or virtual\_cpu#num\_virtual\_cpu"){

hpaFeature="basicCapabilities "

generate hapFeatureAttribute based on value under ("virtual\_memory#virtual\_mem\_size") and add it into hpaFeatureAttributes

generate hapFeatureAttribute based on value under ("virtual\_cpu#num\_virtual\_cpu") and add it into hpaFeatureAttributes

}

if has value under ("virtual\_memory#vdu\_memory\_requirements#memoryPageSize"){

hpaFeature="hugePages"

 generate hapFeatureAttribute based on value under ("virtual\_memory#vdu\_memory\_requirements#memoryPageSize") and add it into hpaFeatureAttributes

}

add flavorFeature into the list of FlavorFeatures field.

```
}
```

```
for each (CP) {
```
interfaceType = value under ("virtual\_network\_interface\_requirements#network\_interface\_requirements#interfaceType")

if interfaceType == SR-IOV

hpaFeature="sriovNICNetwork"

else if interfaceType == PCI-Passthrough

hpaFeature="pciePassthrough"

get the generated flavorFeature based on the value under ("virtual\_binding")

get the FlaovrProperties from flavorFeature

new a FlavorProperty

 generate hapFeatureAttribute based on value under ("virtual\_network\_interface\_requirements#nic\_io\_requirements#logical\_node\_requirements#pciVendorId") and add it into hpaFeatureAttributes

 generate hapFeatureAttribute based on value under ("virtual\_network\_interface\_requirements#nic\_io\_requirements#logical\_node\_requirements#pciDeviceId") and add it into hpaFeatureAttributes

 generate hapFeatureAttribute based on value under ("virtual\_network\_interface\_requirements#nic\_io\_requirements#logical\_node\_requirements#pciNumDevices") and add it into hpaFeatureAttributes

if has value under ("virtual\_network\_interface\_requirements#nic\_io\_requirements#logical\_node\_requirements#physicalNetwork")

get the info of node, which is a Virtual Link, based on the value under ("virtual\_link) , it is stores in VLs

get the property value under ("physicalNetwork")

generate hapFeatureAttribute based on value

under ("virtual\_network\_interface\_requirements#nic\_io\_requirements#logical\_node\_requirements#physicalNetwork") and add it into hpaFeatureAttributes

add FlavorProperty into flavorFeature.getFlavorProperties()

}